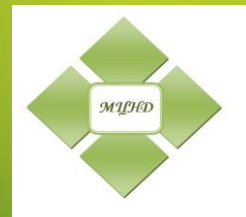

*Міжнародний Центр Науки і Досліджень International Center for Science and Research Международный Центр Науки и Исследований*

**Матеріали** 

### **VІ Міжнародної науково-практичної конференції**

## **«СУЧАСНА НАУКА: ПРОБЛЕМИ ТА ПЕРСПЕКТИВИ»**

*Частина ІІ*

**(м. Київ)**

### **12-13 СІЧНЯ 2022 РОКУ**

**Міжнародний центр науки і досліджень (м. Київ)**

### **МАТЕРІАЛИ VI МІЖНАРОДНОЇ НАУКОВО-ПРАКТИЧНОЇ КОНФЕРЕНЦІЇ**

# «*СУЧАСНА НАУКА: ПРОБЛЕМИ ТА ПЕРСПЕКТИВИ*»

**12 - 13 січня 2022 року (частина II)**

> **Київ МЦНіД 2022**

Сучасна наука: проблеми та перспективи (частина ІІ): матеріали VІ Міжнародної науково-практичної конференції м. Київ, 12-13 січня 2022 року. – Київ: МЦНіД, 2022. – 90 с.

У даному збірнику представлені тези доповідей учасників Міжнародної науково-практичної конференції «Сучасна наука: проблеми та перспективи». Висвітлюються актуальні проблеми розвитку науки на сучасному етапі розвитку. Розглядаються актуальні механізми та інструменти забезпечення перспектив наукових досліджень.

Збірник предназначений для студентів, здобувачів наукових ступенів, науковців та практиків.

Всі матеріали представлені в авторській редакції. За повноту та цілісність яких автори безпосередньо несуть відповідальність.

#### **ЗМІСТ**

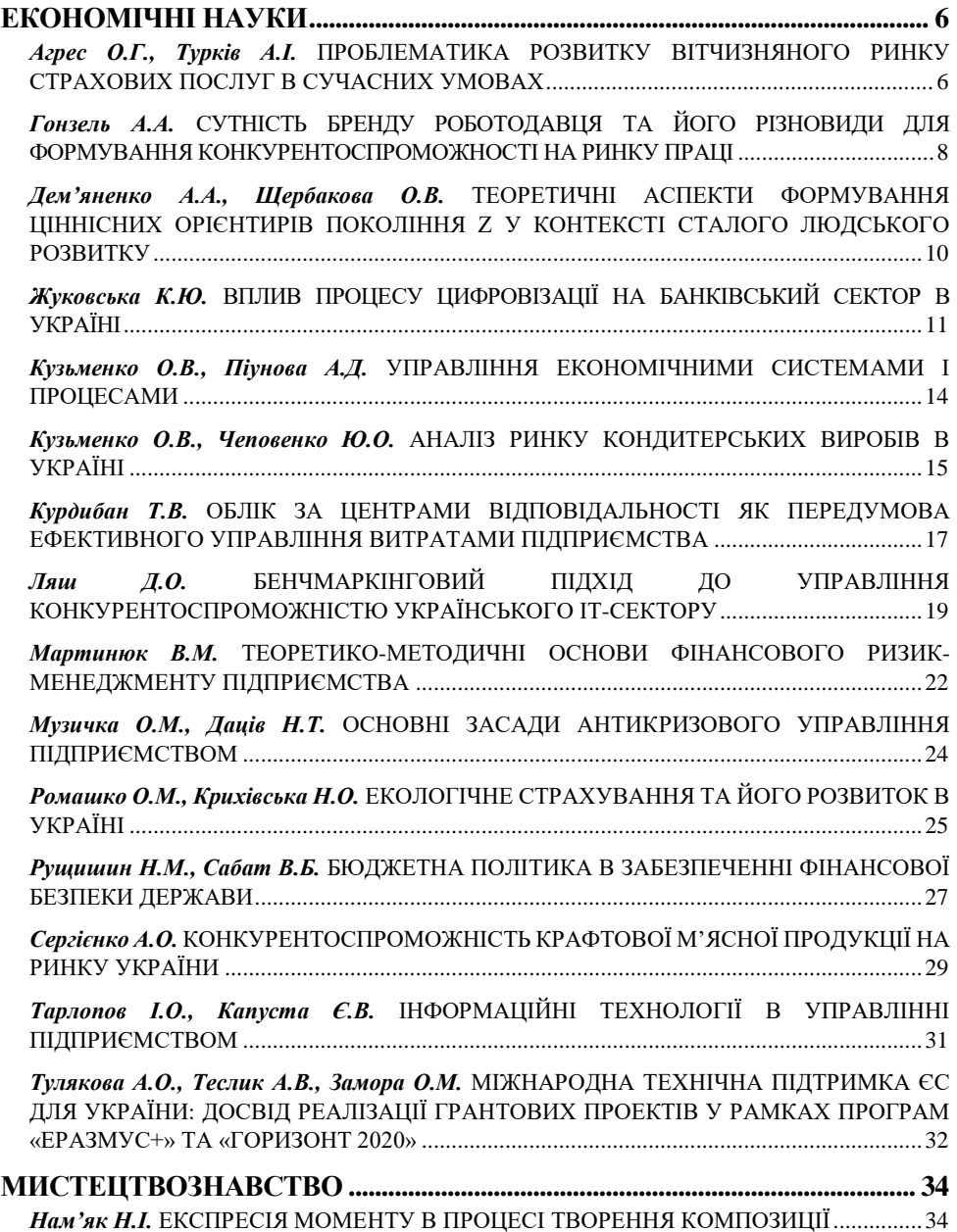

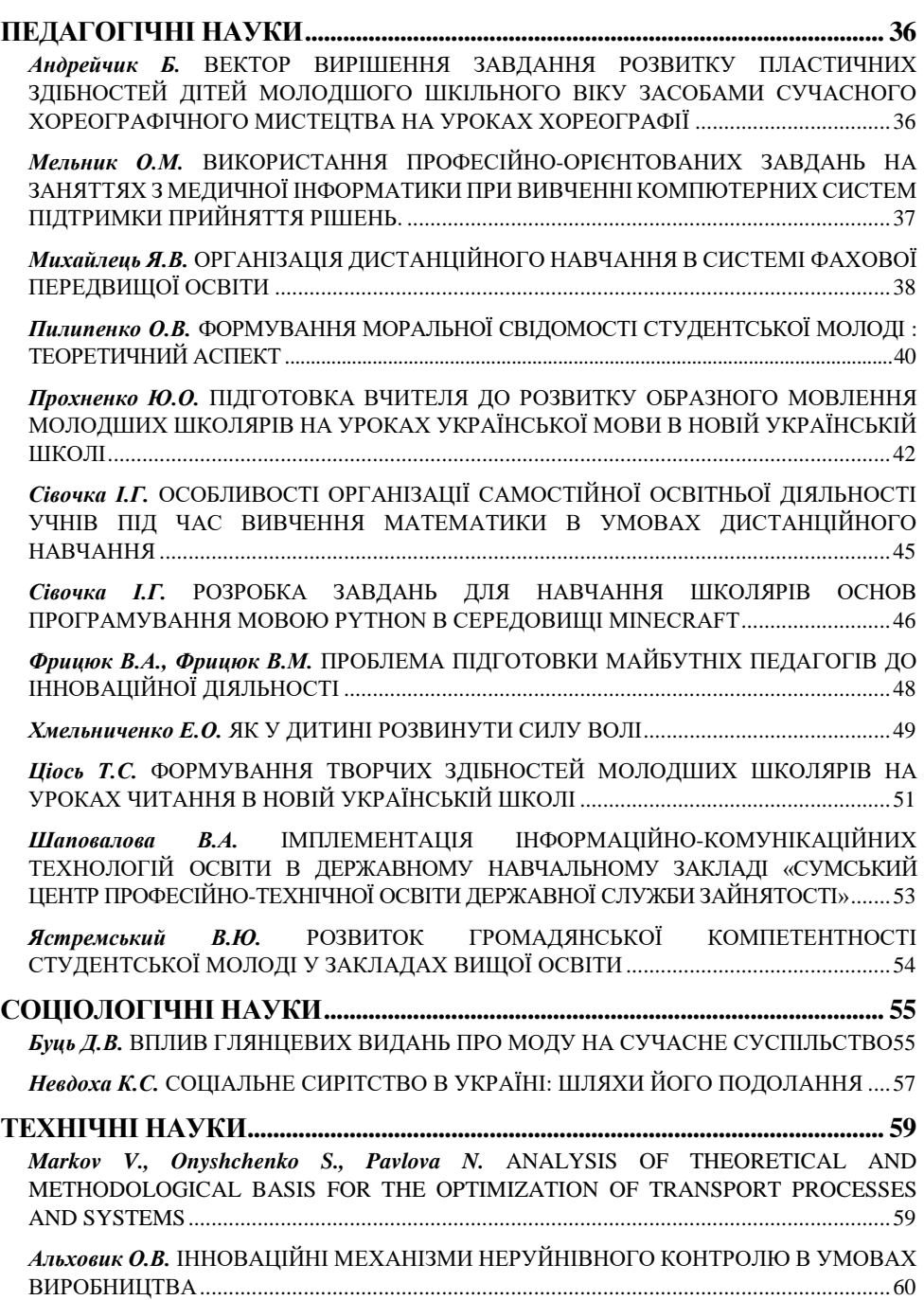

#### **СПИСОК ЛІТЕРАТУРИ:**

1. Мягкий О.В. (2018). Підвищення завадостійкості теплової дефектоскопії багатошарових конструкцій та трубопроводів : дис. канд. техн. наук : 05.11.13; Міністерство освіти і науки України Національний технічний університет «Харківський політехнічний інститут», МОН України. Харків, 129 с.

2. Vavilov, V., Nesteruk, D., & Khorev, V. (2012). Ultrasonic and inductive IR thermographic procedures as newly-emerged techniques in thermal NDT. Annual J. Electron. Sofia, Bulgaria, 6(2), 102-109.

3. Хорло, Н. Ф. (2019). Аккредитация организаций, выполняющих неразрушающий контроль, как необходимое условие доступа предприятий Украины к международным рынкам промышленных товаров и услуг. Механіка та машинобудування, 1, 171-175.

#### *Романюк О.Н.,*

*професор кафедри програмного забезпечення Вінницького національного технічного університету, Захарчук М.Д., студент кафедри програмного забезпечення Вінницького національного технічного університету, Чехместрук Р.Ю., доцент кафедри програмного забезпечення Вінницького національного технічного університету, Коробейнікова Т.І., доцент кафедри безпеки інформаційних технологій*

*Національного університету «Львівська політехніка»*

#### **АНАЛІЗ ПРОГРАМНОГО ЗАБЕЗПЕЧЕННЯ ДЛЯ МОРФІНГУ ЗОБРАЖЕНЬ**

Морфінг (morphing) [1-6] – технологія комп'ютерної графіки, що створює плавний перехідний ряд зображень від одного об'єкта до іншого. Сам термін походить від слова metamorphosing – проведення перетворення, у якому один образ поступово перетворюється на інший. Сучасні комп'ютерні програми дозволяють оперувати вихідним фотозображенням та створювати його нові модифікації, даючи можливість оператору синтезувати оригінальні вирази обличчя людини та конвертувати їх у тривимірні моделі.

Для отримання статичного морфінгу спочатку завантажуються вихідні знімки (частіше два - початкове і кінцеве зображення), а потім на них виставляються точки відповідності (пари контрольних точок на тих самих ділянках першого і другого знімків). У деяких програмах це завдання може вирішуватися автоматично, проте для досягнення найкращого результату потрібно виконувати вручну. Слід зазначити, що автоматичне виставлення контрольних точок, як правило, не забезпечує задовільного результату (але суттєво прискорює процес) - положення точок потрібно буде підкоригувати. Зрозуміло, що для досягнення найкращих результатів потрібно встановити точки на всіх ключових ділянках зображень.Після розстановки контрольних точок буде створена серія проміжних кадрів, що забезпечують плавний перехід початкового образу у кінцевий. При створенні динамічного морфінгу точки виставляються у початковому і кінцевому кадрах, а у проміжних кадрах їх розстановка здійснюється автоматично [1].

Перш ніж приступити до самого процесу морфінг-перетворення, потрібно підібрати відповідні фотографії, інакше результат буде виглядати нереалістично. Тут важливими є два моменти. По-перше, у зображених на знімках персонажів має бути однаковий ракурс і наявність певних подібних рис - зокрема, краще взяти двох людей із подібною довжиною волосся. По-друге, лице осіб на фотознімках повинні повністю відображати лице людини.

Розглянемо найбільш пошипені програмні забезпечення для морфінгу.

Sqirlz Morph [2] —програмне забезпечення, що яке може виконувати трансформацію зображень до двох або більше зображень. Воно працює за допомогою «системи точок прив'язки», де точки розміщуються на зображеннях у тій самій відносній області, а потім ці точки повільно переміщуються, щоб перетворитися одна в одну. Точки відповідності виставляються вручну. Передбачено автоматичне припасування вихідних зображень за розміром, проте краще зробити це попередньо в графічному редакторі.

WinMorph – ефективна програма для трансформації та перетворення зображень та відео. З його допомогою може створюватися як статичний (з урахуванням одного чи двох зображень), і динамічний морфінг, тобто відеоморфінг. Програма працює як самостійна програма або у вигляді плагіна до Adobe Premiere, Vegas Video і Wax. Процес отримання морфінгу реалізований складніше, ніж в інших розглянутих рішеннях. У ролі контрольних точок тут використовуються лінії та полігони, ступінь їхнього впливу при трансформуванні регулюється через параметри.

MorphMan [2] – інструмент створення класичного морфінгу з урахуванням одного, двох і більше знімків чи відеороликів. Програма представлена у двох редакціях: базової MorphMan 4.0 та полегшеної MorphMan 2000. Відмінність першої редакції від другої полягає в тому, що вона дозволяє робити не тільки звичайний статичний морфінг з декількох зображень, але також динамічний морфінг шляхом перетворення одного відеоролика на інший. Процес створення морфінгу здійснюється без будь-яких автоматизацій, повністю вручну (рис. 1), тобто всі точки відповідності потрібно виставляти з нуля.

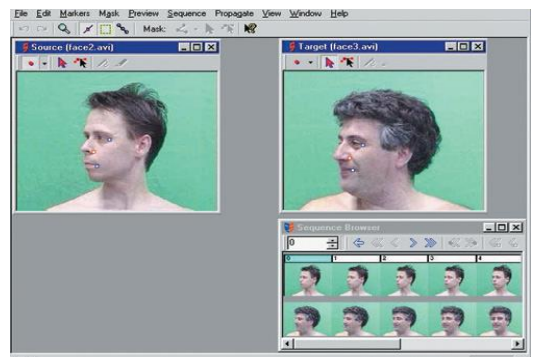

*Рисунок 1 –* **Використання програмного забезпечення MorphMan**

Контрольними точками в цій програмі можуть бути як точки, так і полігони, лінії, трикутники і т.д., а особливостями трансформування і прозорості можна керувати за допомогою кривих. Передбачено також пошаровий морфінг, коли різні фрагменти зображення регулюватимуться різними кривими. Вихідні зображення для проекту повинні бути повністю підготовлені, оскільки інструменти для їхнього обертання, обрізки тощо маніпуляцій у програмі відсутні.

Abrosoft FantaMorph [3] – морфінг-редактор, що дозволяє отримувати кілька варіантів морфінгу, включаючи ефект напливу, морфінг-перетворення одного об'єкта на інший, плавне зникнення та ін. Програма представлена в трьох редакціях: базовий FantaMorph SE і двох розширених -FantaMorph Pro і FantaMorph Delux. Редакція SE розрахована на широке коло користувачів і дозволяє створювати прості варіанти морфінгперетворень з одного або двох зображень з розміщенням точок відповідності вручну. Редакції Pro та Deluxe включають різноманітний інструментарій для отримання професійного морфінгу на базі багатьох зображень із застосуванням фільтрів та кіноефектів та розширеним контролем перетворень за допомогою кривих.

Будь-який тип морфінгу створюється автоматично, а після завершення його роботи, при необхідності, дозволяє вручну корегуються точки відповідності. У редакції FantaMorph Deluxe процедура може бути спрощена підключенням модуля Face Locator, призначеного для виявлення основних фрагментів осіб та автоматичного розміщення точок відповідності. Проте все одно без ручного коригування положення точок не обійтись. Для зручності управління контрольними точками можна їх групувати шляхом створення ліній, що об'єднують точки. Передбачено редагування вихідних знімків.

Morpheus Photo Morpher [3] - морфінг-редактор, призначений для отримання ефекту напливу та традиційного морфінгу з урахуванням точок відповідності. Побудова такого морфінгу можлива з урахуванням двох чи безлічі вихідних зображень. Програма представлена у трьох редакціях: базовий Standard та двох розширених – Professional та Industrial. Редакція Standard розрахована на широке коло користувачів і дозволяє легко трансформувати одне зображення в інше. Редакція Professional забезпечує створення більш високоякісних морфінгефектів і підтримує розширений спектр форматів виведення. Крім того, в ній передбачений інтерфейс і є ряд додаткових можливостей: підтримка прозорості, розширений інструментарій для роботи з точками відповідності та ін. У редакції Industrial, крім усього перерахованого, при створенні морфінгу замість вихідних зображень можливе використання відео (AVI, MPG) або WMV-файлів, передбачено розширене управління